$\pmb{\times}$ 

[Documentation](https://connect.cloudblue.com/documentation)  $\boxed{\mathbf{x}}$  [Help and Support](https://connect.cloudblue.com/community/help/)  $\boxed{\mathbf{x}}$  [Release Notes](https://connect.cloudblue.com/community/help/release-notes/)  $\boxed{\mathbf{x}}$ 

# **[v19 Release Notes](https://connect.cloudblue.com/community/help/release-notes/v19/)**

 $\pmb{\times}$ 

This article has been generated from the online version of the documentation and might be out of date. Please, make sure to always refer to the online version of the documentation for the up-to-date information.

Auto-generated at November 21, 2024

Release Date: **March 19, 20**2**0**

 $\pmb{\times}$ 

#### **Expanded compatibility with usage-based products**

You can now add more products that require complex usage reporting techniques. This is an improvement to an existing feature to support different types of usage models, which was initially measured only in quantity.

- Enables you to expand your portfolio and onboard and list more complex consumption-based products
- Better accommodates various rating models across multiple tiers

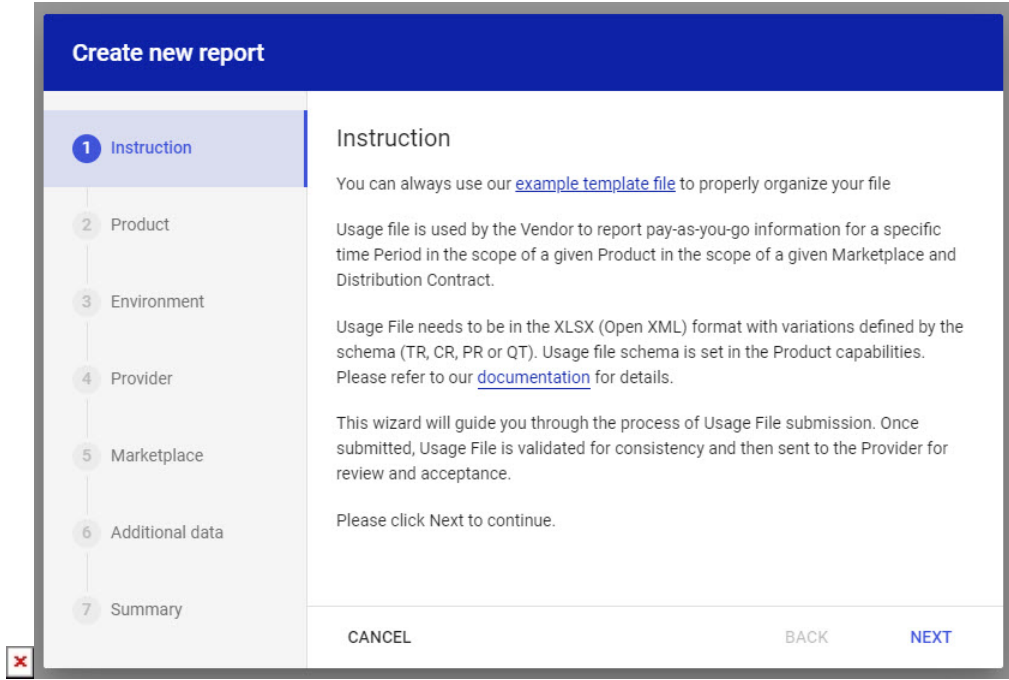

Figure 1

#### **Zapier-Connect plugin**

You can easily communicate with, automate multiple actions or processes, and respond to triggers from different systems. Zapier, a web-based, no-code process automation platform, acts as a middleware that enables your instance of CloudBlue Connect to smoothly interact with 2,000+ commercial applications.

It unlocks a wide range of possibilities for you. For example, you can trigger an automatic notification email from Gmail when a new order request is received or issue Connect chat communications with chat platforms between Providers/Vendors for different requests.

- Unlocks unlimited opportunities to new types of integrations
- Seamlessly extends your compatibility with different systems without the investment of developing additional software applications or integrations
- Saves you time and effort as Zapier can comprehend a large number of triggers and automate different responses and

#### actions

To view the **CloudBlue Connect Zapier App**, please visit<https://zapier.com/apps/cloudblue-connect/integrations>

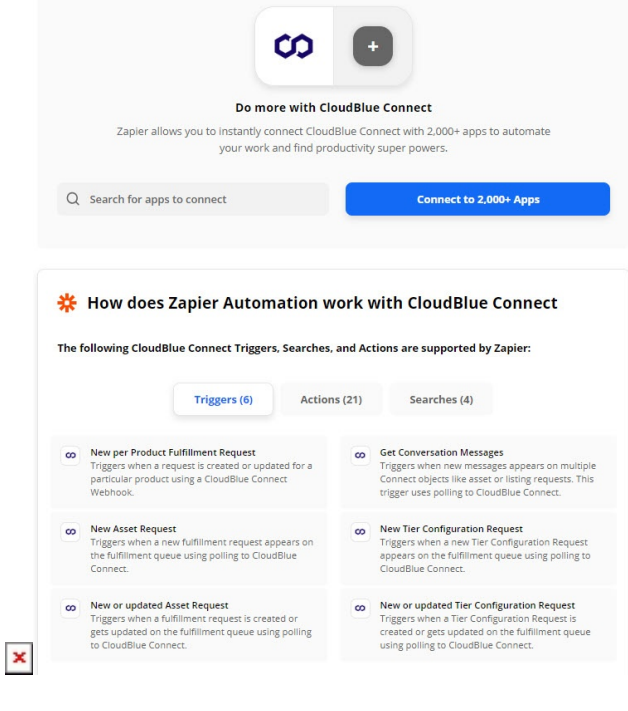

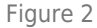

#### **Streamlined listing wizard**

You were previously able to submit listing requests from multiple modules within CloudBlue Connect. Now, listing requests are streamlined and combined in a step-by-step listing wizard.

Helps you easily complete new listing requests through a more user-friendly interface

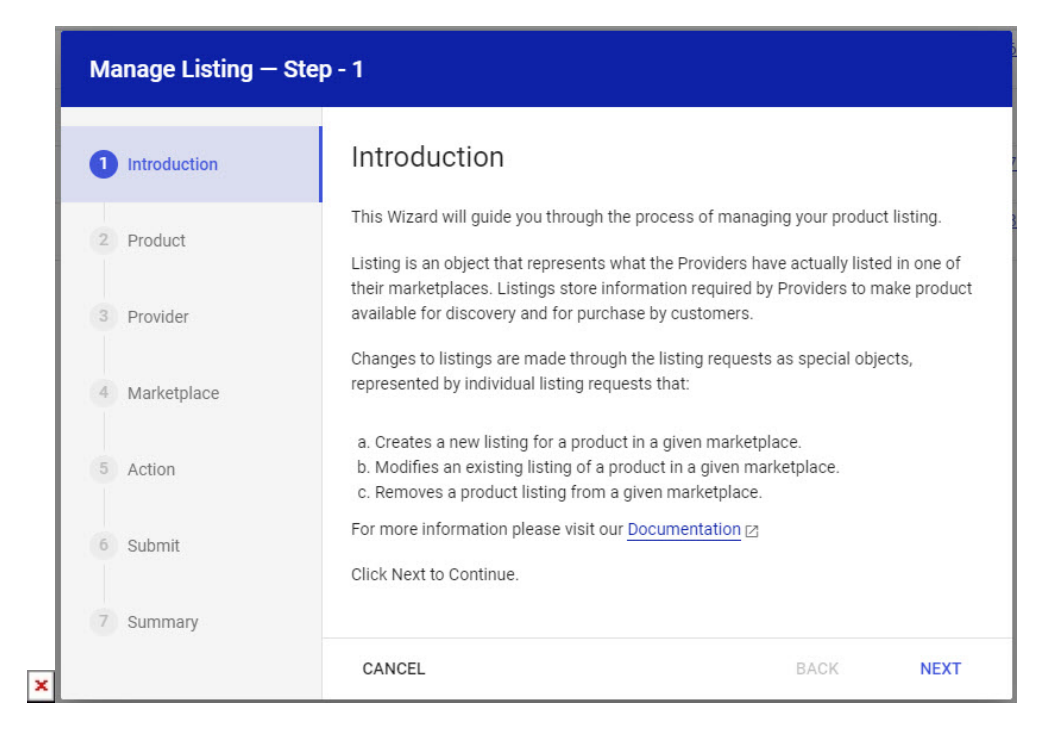

Figure 3

#### **Shopping cart validation and reservation**

You can automatically validate the availability of a product quantity and reservations, as in phone number or domain name, while your service provider is checking out an order. CloudBlue Connect will automatically carry out that process and make sure the order is valid before sending it to your team before the order is placed.

- Reduces the amount of faulty orders received from service providers
- Streamlines order processing
- Cuts down on time spent manually validating orders throughout the fulfillment process

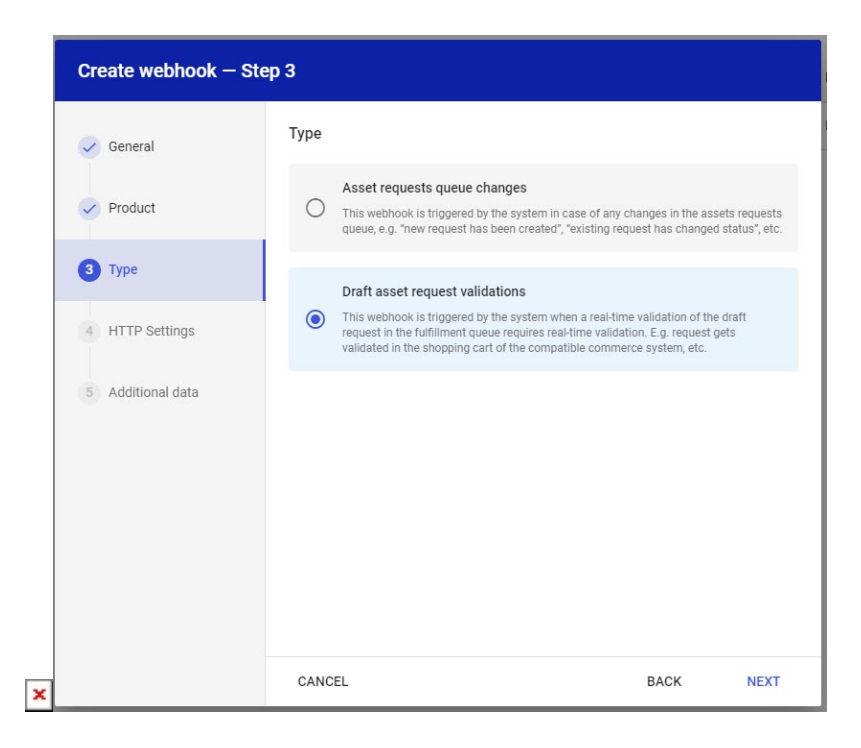

Figure 4

#### **New Subscriptions module**

You can now see a new module on CloudBlue Connect dedicated to recurring subscriptions. This module allows you to view your recurring subscriptions from a consolidated pane. Additionally, CloudBlue Connect can now trigger automated billing requests for recurring services at renewal times, in case your commerce system or that of your service provider is not capable of initiating those requests.

- Easily initiates automated recurring billing requests to your service providers
- Cuts down on time invested in manually tracking billing requests back and forth from/to service providers
- View and track active recurring subscriptions

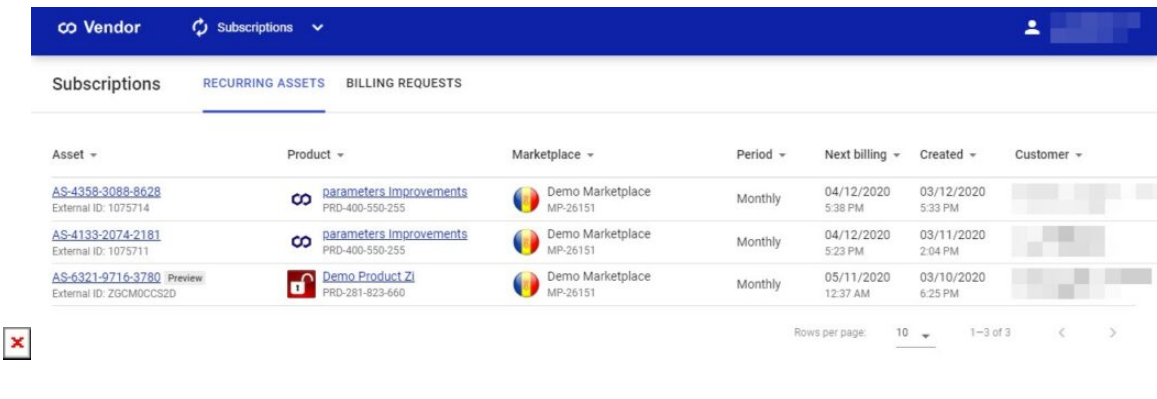

Figure 5

#### **Unified product definition**

 $\pmb{\times}$ 

Previously, product-related information lived across different modules. Now, you can more specifically define products from one unified, user-friendly interface. This grouping includes pricing structure, consumption as well as delivery models.

- Simplifies the process of defining your products
- Enables service providers to easily understand the product sales and consumption models

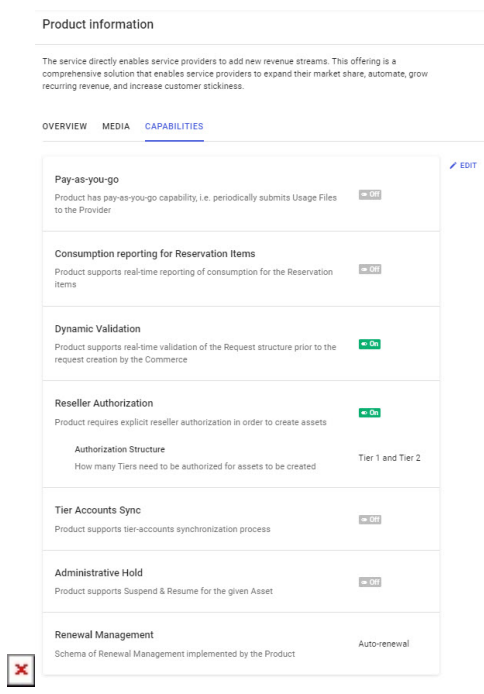

Figure 6

# **Extended SKU definition**

You can now define and add more business rules to each of your SKUs, allowing you to create a detailed SKU hierarchy instead of having a long list of disconnected SKUs.

- Saves time on educating your service providers on your SKU structure
- Creates bundling, upsell and cross-sell paths for service providers, so they can better sell your products

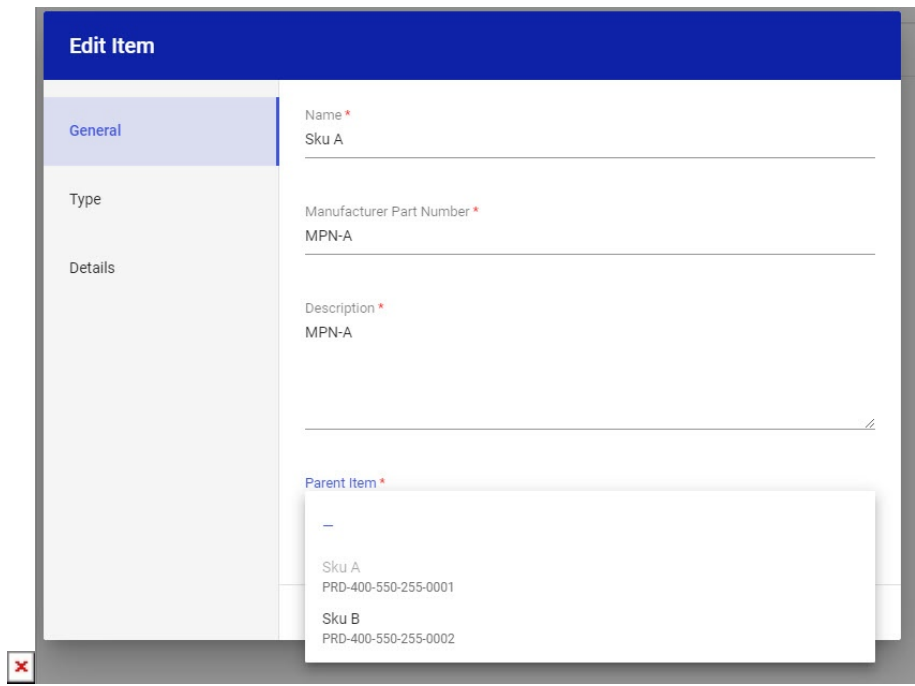

Figure 7

#### **Primary reconciliation ID tag**

You can now automatically reconcile order numbers generated from different service providers' commerce systems and map them with order numbers generated from your provisioning systems in one single consolidated fulfillment parameter.

- Cuts down on manually mapping order numbers
- Allows you to seamlessly track orders with a unified ID

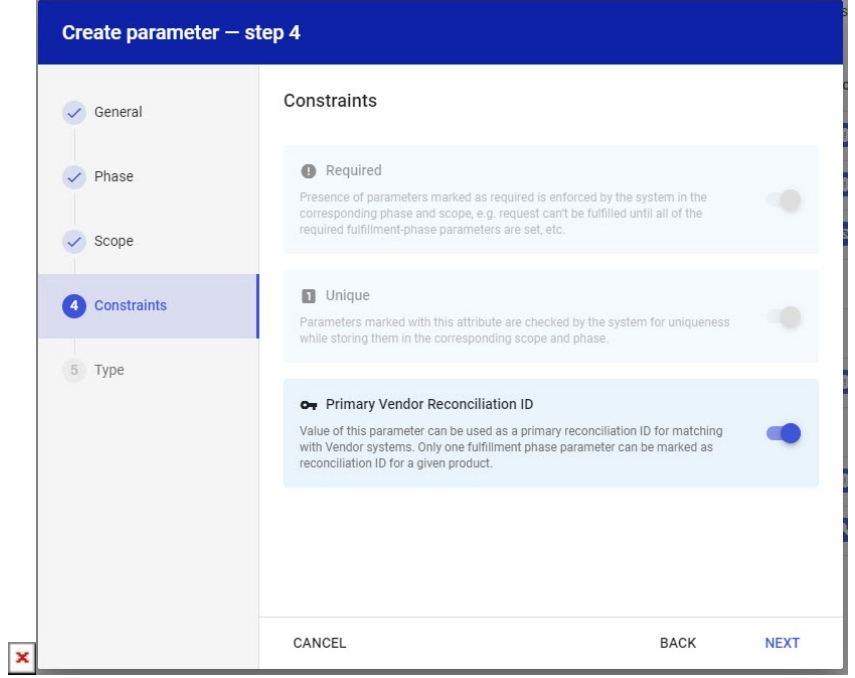

Figure 8

# **CloudBlue Catalog improvements**

 $\pmb{\times}$ 

Previously, you were only able to view configuration parameters set on products by vendors. Now, you have control to set and modify your own configuration parameters with any of the products you are selling in any marketplace. In addition, Sourcing Agreements are now renamed to Referrals and Syndication (previously Direct and Indirect, respectively).

- Helps you easily define a set of specific actions that are triggered once a specific product is purchased from a certain marketplace
- Allows you to take necessary actions as you sell specified products in certain markets

The **CloudBlue Catalog** can be found here:<https://catalog.cloudblue.com/>

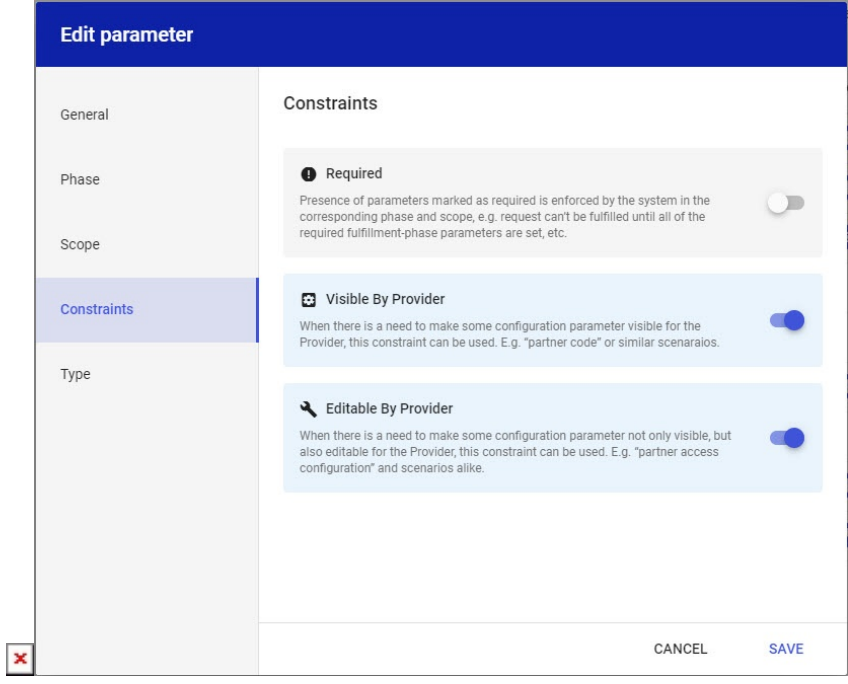

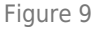

#### **Public CloudBlue Connect Knowledge Base**

Our CloudBlue Connect Knowledge Base is now public! All documentation, including API documentation, FAQ, release notes, and Connect Status can be found here: <https://connect.cloudblue.com/documentation/>

# **CloudBlue Connect GitHub Channel**

We're live on GitHub! Our CloudBlue Connect GitHub Channel is now available to the public to view our various SDKs and frameworks to help you build out your Connect applications. Our CloudBlue Connect GitHub can be ofund here:<https://github.com/cloudblue>

# **CloudBlue Connect JavaScript SDK**

The CloudBlue Connect JavaScript SDK is now available! You now have an option between our Python SDK, PHP SDK, or JavaScript SDK to use and help develop your Connect applications.

The CloudBlue Connect JavaScript SDK can be found here:<https://github.com/cloudblue/connect-javascript-sdk>

#### **Other stability and functionality improvements**

- New Connect APP with UX1 support to handle reseller's configurations
- Account details change notification support for Vendors
- Vendor digital walkthrough and checklists for certain domains (will be available for all domains in the coming months)
- and much more!

 $\pmb{\times}$